**Ministerium der Justiz des Landes Nordrhein-Westfalen**  Der Minister

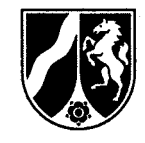

Ministerium der Justiz Nordrhein-Westfalen, 40190 Düsseldorf

Vorsitzenden des Rechtsausschusses Herrn Dr. Werner Pfeil MdL Platz des Landtages 1 40221 Düsseldorf

#### nachrichtlich:

Rechtsausschuss des Landtags - Referat I 1 -40221 Düsseldorf

**Landtag Nordrhein-Westfalen 17. Wahlperiode Vorlage 17/813** 

**A14** 

Seite 1 von 2

28.05.2018

Aktenzeichen 1500-1. 191 bei Antwort bitte angeben

Bearbeiter: Herr Dr. Robertz Telefon: 0211 8792-452

# **13. Sitzung des Rechtsausschusses des Landtags Nordrhein-Westfalen am 30.05.2018**

Öffentlicher Bericht der Landesregierung (TOP 3 der Tagesordnung ,,Einführung der elektronischen Akte im Geschäftsbereich des Ministeriums der Justiz Nordrhein-Westfalen")

#### **Anlage**

1 Bericht (60fach)

Sehr geehrter Herr Vorsitzender,

als Anlage übersende ich den öffentlichen Bericht der Landesregierung zu dem von Herrn Thomas Röckemann MdL, Mitglied der Landtagsfraktion Altemative für Deutschland, mit Schreiben vom 17. Mai 2018 angemeldeten Tagesordnungspunkt (TOP 3)

Dienstgebäude und Lieferanschrift: Martin-Luther-Platz 40 40212 Düsseldorf Telefon: 0211 8792-0 Telefax: 0211 8792-456 poststelle@jm.nrw.de www.justiz.nrw

**Ministerium der Justiz des Landes Nordrhein-Westfalen**  Der Minister

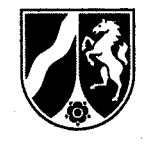

Seite 2 von 2

# **"Einführung der elektronischen Akte im Geschäftsbereich des Ministeriums der Justiz Nordrhein-Westfalen"**

in 60-facher Ausfertigung zur Weiterleitung an die Mitglieder des Rechtsausschusses.

Mit freundlichen Grüßen

inusony

Peter Biesenbach

 $\mathcal{L}_{2}^{2}$ 

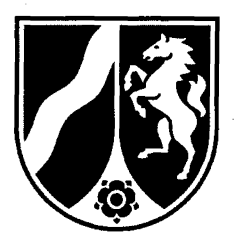

# **Ministerium der Justiz des Landes Nordrhein-Westfalen**

13. Sitzung des Rechtsausschusses des Landtags Nordrhein-Westfalen am 30. Mai 2018

Schriftlicher Bericht zu TOP 3

"Einführung der elektronischen Akte im Geschäftsbereich des Justizministeriums Nordrhein-Westfalen"

1.

Die Einführung der elektronischen Akte ist ein Baustein des Programms eJustice. Das Programm eJustice steht für die vollständige Digitalisierung der Gerichte und Staatsanwaltschaften des Landes Nordrhein-Westfalen und setzt sich aus drei zentralen Bereichen zusammen: der IT-Zentralisierung, der Eröffnung des elektronischen Rechtsverkehrs und der Einführung der elektronischen Akte.

Mit der Umsetzung dieser Projekte wird die Justiz des Landes Nordrhein-Westfalen dauerhaft ihre Zukunftsfähigkeit sichern. Durch den Aufbau moderner und flexibler IT-, Kommunikations- und Arbeitsstrukturen nimmt die Justiz aktiv am digitalen Wandel teil und erhält ihre Qualität auch unter den Bedingungen einer zunehmend digital vernetzten Welt. Die Digitalisierung der Justiz wird es ermöglichen, im Zusammenspiel mit einer digitalen Verwaltung nicht nur zur Verwaltungsvereinfachung und zum Bürokratieabbau beizutragen, sondern auch erhebliche praktische Verbesserungen für Bürger und Wirtschaft zu erzielen.

Die Umsetzung des Programms eJustice bedeutet für die Justiz des Landes Nordrhein-Westfalen zugleich aber auch die größte technische und organisatorische Änderung seit der Einführung der elektronischen Datenverarbeitung. In den kommenden Jahren werden sukzessive 226 Gerichte und Behörden in einen zentralen IT-Betrieb überführt. In Teilen parallel dazu werden bei Gerichten und Behörden zudem der elektronische Rechtsverkehr und die elektronische Aktenbearbeitung eingeführt. Von diesen Maßnahmen werden mehr als 25.000 Mitarbeiterinnen und Mitarbeiter betroffen sein.

Dieser Prozess ist nicht nur technisch anspruchsvoll, sondern wirft auch eine Vielzahl neuer rechtlicher und organisatorischer Fragestellungen auf und wird mit dem Fortfall der tradierten Aktenbearbeitung in Papier die Arbeitswelt in der Justiz grundlegend verändern. Vor diesem Hintergrund sind für die erfolgreiche Umsetzung des Programms vielfältige und umfangreiche Maßnahmen erforderlich, die bereits begonnen haben und in den kommenden Jahren fortzusetzen sind. Dazu zählen u.a.:

- Aufbau und Betrieb einer zentralen IT-Betriebsstelle
- Erhöhung der Bandbreiten des Landesverwaltungsnetzes
- Bereitstellung einer elektronischen Aktenbearbeitung (z.B. Infrastruktur Postverarbeitung; Entwicklung, Anpassung und Pflege der Software der elektronischen Akte; Anpassung, Pflege und Optimierung der Fachverfahren)
- Anpassung der Arbeitsplatzausstattung an die Erfordernisse einer durchgängig elektronischen Aktenbearbeitung
- Ertüchtigung der Sitzungssäle und Beratungszimmer für eine Verhandlungsführung unter Nutzung elektronischer Akten
- Qualifizierung der Anwender

Der äußere Zeitrahmen des Programms eJustice wird maßgeblich durch drei Umstände geprägt:

- a) Kraft gesetzlicher Verpflichtung waren bis zum 01.01.2018 die Voraussetzungen für den elektronischen Rechtsverkehr zu schaffen. Dies ist erfolgreich geschehen.
- b) Die im Gesetz zur Einführung der elektronischen Akte in der Justiz und zur weiteren Förderung des elektronischen Rechtsverkehrs vom 05.07.2017 vorgesehene Verpflichtung zur elektronischen Aktenführung erfordert, die elektronische Akte bis spätestens zum 01.01.2026 flächendeckend einzuführen.
- c) Da die IT-Zentralisierung integrale Voraussetzung für die Einführung führender elektronischer Akten ist, ist diese mit einem entsprechenden zeitlichen Vorlauf umzusetzen.

Für die Umsetzung des Programms eJustice steht damit folgender Zeitraum zur Verfügung:

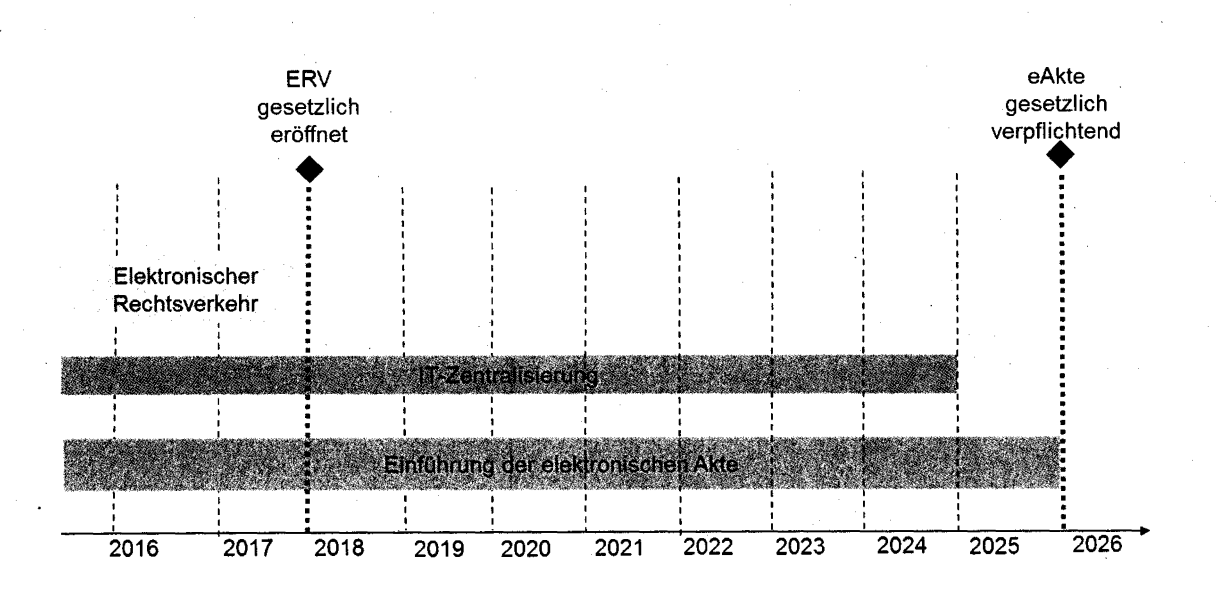

# II. **Sachstand**

Bei der Umsetzung des Programms eJustice besteht aktuell folgender Sachstand:

## **1. Elektronischer Rechtsverkehr**

Die Justiz des Landes Nordrhein-Westfalen hat die bundesgesetzliche Verpflichtung zur Eröffnung des elektronischen Rechtsverkehrs zeitgerecht und vollständig erfüllt und zum 01.01.2018 den elektronischen Rechtsverkehr flächendeckend in Verfahren nach ZPO, FGG, ArbGG, SGG VwGO, FGO, StPO eröffnet.

In all diesen Verfahren können nunmehr Klagen, Anträge und Schriftsätze auch elektronisch bei den Gerichten, Staatsanwaltschaften und Gerichtsvollziehern eingereicht werden.

Bis Ende 2018 soll nun auch der elektronische Versand bei den Oberlandesgerichten und Landgerichten sowie ggfs. den großen Amtsgerichten unterstützt werden. Die Maßnahme ist vorbereitet und auch von der Mitbestimmung gebilligt. Wegen der weiterhin bestehenden Schwierigkeiten bei der Inbetriebnahme des besonderen elektronischen Anwaltspostfachs (beA) fehlt der Justiz allerdings bis auf weiteres der wesentliche Kommunikationspartner. Die Einführung der Versandmöglichkeit ist aber erst dann sinnvoll, wenn das besondere elektronische Anwaltspostfach (beA) freigeschaltet worden ist. Hierfür wurde bislang von der BRAK kein Termin genannt. Die Pilotierung kann binnen ca. zwei Monaten aufgenommen und die Einführung an Oberlandes-, Land- und Präsidialamtsgerichten zeitnah abgeschlossen werden. Eine gesetzlich verpflichtende Frist ist hierbei nicht zu beachten.

#### **2. IT-Zentralisierung**

Die gewachsene, unter verschiedenen Verantwortlichkeiten teils zentral teils dezentral organisierte IT-Infrastruktur des Landes Nordrhein-Westfalen wird - mit Ausnahme des Justizvollzuges - in Zukunft zentral organisiert und betrieben. Mit dieser Neustrukturierung passt die Justiz ihre gesamte IT-Infrastruktur in organisatorischer und technischer Hinsicht modernen Erfordernissen an.

Herzstück der technischen IT-Zentralisierung ist der Aufbau und Betrieb einer zentralen IT-Betriebsstelle (ZBS) in Münster, aus der heraus der ITD alle erforderlichen IT-Verfahren für alle 226 Gerichte und Staatsanwaltschaften mit ihren mehr als 25.000 Mitarbeiterinnen und Mitarbeitern bereitstellen wird. Betreiber dieses Rechenzentrums ist allein die Justiz. Die Serverräume werden mit justizeigener Hardware ausgerüstet. Auf diese Weise wird die Datenhoheit gewährleistet. Das Rechenzentrum wird für die Anforderungen des elektronischen Rechtsverkehrs und der elektronischen Akte ausgelegt, um die IT-Infrastruktur der Justiz zukunftsfähig zu machen.

Das Rechenzentrum ist am 29.08.2016 in Betrieb genommen worden. Seit Beginn 2017 sind bislang 17 Landgerichte, 3 Arbeitsgerichte und 3 Sozialgerichte erfolgreich in die zentrale IT-Betriebsstelle migriert worden:

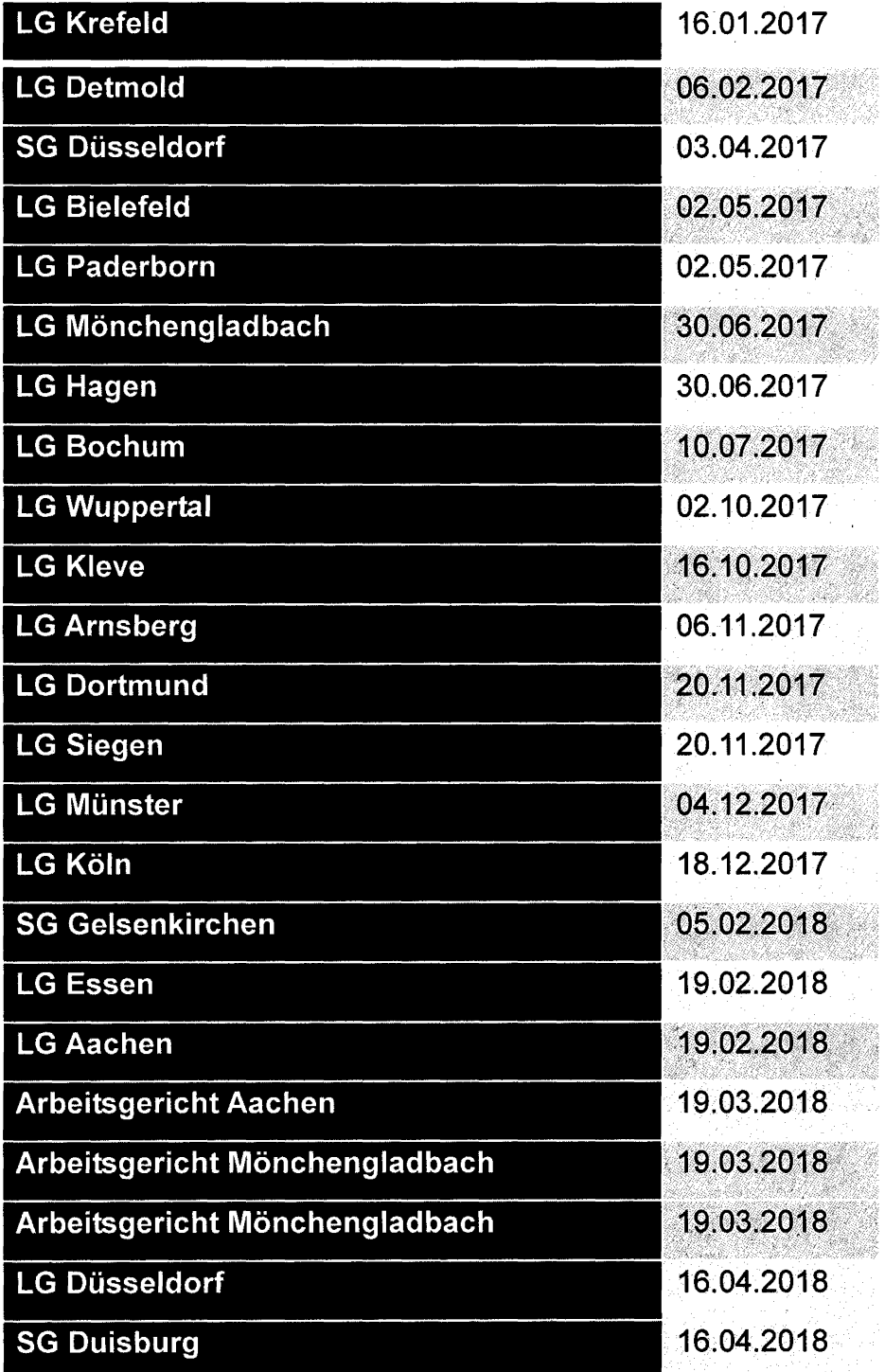

Weitere Gerichte und Gerichtsarten sind in Vorbereitung.

### **3. Einführung der elektronischen Akte** .

Während der elektronische Rechtsverkehr eine zeitgemäße Kommunikation zwischen den Gerichten und den Verfahrensbeteiligten ermöglicht und damit auch Auswirkungen nach außen hat, betrifft die elektronische Akte den internen Justizarbeitsplatz. Die elektronische Akte schafft einen modernen und zeitgemäßen Arbeitsplatz, der die Zukunftsfähigkeit der Justiz dauerhaft sichern wird. Gemeinsam mit dem elektronischen Rechtsverkehr wird die elektronische Akte im Interesse aller Beteiligten zu einer Beschleunigung gerichtlicher Verfahren führen.

Bereits heute sehen die Verfahrensordnungen vor, dass die Akten elektronisch geführt werden können. Mit dem "Gesetz zur Einführung der elektronischen Akte in der Justiz und zur weiteren Förderung des elektronischen Rechtsverkehrs" vom 05.07.2017 ist nun eine gesetzliche Verpflichtung zur elektronischen Aktenführung in allen Verfahren und Gerichtsbarkeiten ab dem 01.01.2026 eingeführt worden.

Ziel des Projekts "elektronische Aktenbearbeitung" ist es, diese gesetzliche Verpflichtung zeitgerecht zu erfüllen durch die flächendeckende Etablierung einer technischen und organisatorischen Lösung für eine durchgehende, medienbruchfreie elektronische Aktenbearbeitung in Rechtssachen in allen 226 Gerichten und Staatsanwaltschaften des Landes Nordrhein-Westfalen. Hiervon werden rund 25.000 Mitarbeiterinnen und Mitarbeiter betroffen sein.

Die Einführung der elektronischen Akte soll dabei sukzessive und fachbereichsbezogen erfolgen. Sie setzt die vorherige Überführung des Datenbestandes der jeweiligen Gerichte und Behörden in die zentrale IT-Betriebsstelle der Justiz in Münster sowie die erfolgreiche Erprobung einer durchgängig elektronischen Bearbeitung im Rahmen von Pilotierungen in diesem Fachbereich voraus.

Aktuell bestehen Pilotprojekte bei den Landgerichten Bonn, Bochum, Bielefeld, Hagen, Detmold und Krefeld, dem Sozialgericht Düsseldorf, den Finanzgerichten Köln, Düsseldorf und Münster, dem Oberverwaltungsgericht und dem Verwaltungsgericht Minden. Diese weisen im einzelnen folgenden Sachstand auf:

#### EHUG-Verfahren bei dem Landgericht Bonn

Seit Mai 2015 erfolgt eine praktische Erprobung der elektronischen Aktenführung in den sogenannten EHUG-Verfahren gemäß § 335 HGB bei dem Landgericht Bonn.

Bereits seit Beginn der Pilotierung arbeiten die Pilotspruchkörper durchgängig mit der elektronischen Akte, zunächst war aber noch die Papierakte führend. Am 12.12.2016 ist die Pilotierung sodann auf alle 14 in EHUG-Verfahren tätige Spruchkörper ausgeweitet und durch Rechtsverordnung die führende elektronische Akte angeordnet worden, wodurch seither die parallele Führung einer Papierakte entfällt.

## Landgerichtliche Zivilsachen

Daneben erfolgt aktuell die praktische Erprobung der elektronischen Aktenbearbeitung in landgerichtlichen Zivilsachen bei den Landgerichten Bochum, Bielefeld, Hagen, Detmold und Krefeld.

Es ist beabsichtigt, den Pilotbetrieb mit elektronischer Zweitakte zeitnah auf alle Zivilkammern auszudehnen und sodann die führende elektronische Akte sukzessive in allen in Zivilsachen tätigen Kammern der Pilotgerichte einzuführen. Daran soll sich dann der Rollout auf alle Landgerichte anschließen.

## Sozialgericht Düsseldorf

Am 03.04.2017 ist das Sozialgericht Düsseldorf erfolgreich in die Zentrale IT-Betriebsstelle überführt worden. Zeitgleich ist dort die neue Fachanwendung EURE-KA-Fach eingeführt worden. Nunmehr soll zeitnah die elektronische Aktenbearbeitung pilotiert werden. In der Sozialgerichtsbarkeit stellen sich abweichende Anforderungen an die Pilotierung der elektronischen Akte als in Zivilsachen. Insbesondere wird es hier erforderlich werden, auch gerichtliche Bestandsakten und eingehende Beiakten der beteiligten Verwaltungsbehörden durch Scannen in elektronische Dokumente zu transformieren.

# Finanz- und Verwaltungsgericht

In der Finanzgerichtsbarkeit erfolgt die Pilotierung der führenden elektronischen Akte seit dem 01. März 2017 in je 2 Senaten aller drei Finanzgerichte. In der Verwaltungsgerichtsbarkeit wird die elektronische Akte seit dem 01. April 2017 bei drei Kammern des Verwaltungsgerichts Minden und zwei Senaten des Oberverwaltungsgerichts pilotiert.

Die Finanzgerichtsbarkeit plant noch in diesem Jahr die flächendeckende Einführung der führenden elektronischen Akte auf der Basis von VG/FG mit Domea. Für die Verwaltungsgerichtsbarkeit ist zunächst eine Ausweitung der Pilotierung geplant. Ein Rollout soll im Jahr 2019 erfolgen.

#### III.

#### **Konkrete Fragestellungen**

#### Die aufgeworfenen konkreten Einzelfragen werden wie folgt beantwortet:

• Ferner bitten wir die Landesregierung mitzuteilen, inwiefern die aufgeschobene Inbetriebnahme und die sicherheitsrelevanten Schwachstellen von beA die Umstellung der Verfahrenssysteme in die Justiz in Nordrhein-Westfalen betreffen; liegt eventuell eine Inkompatibilität der Systeme oder einzelner Module vor und gibt es hierzu schon Erfahrungsberichte?

Die Verfahrenssysteme in der Justiz des Landes Nordrhein-Westfalen sind von der aufgeschobenen Inbetriebnahme und den sicherheitsrelevanten Schwachstellen des besonderen elektronischen Anwaltspostfachs nicht betroffen.

• Können die neu zu beachtenden Datenschutzstandards der bald in Kraft tretenden DSGVO vollumfänglich eingehalten werden?

Es bestehen keine Zweifel, dass die Vorgaben der DSGVO ab deren Inkrafttreten vollumfänglich eingehalten werden. Bereits jetzt arbeitet die Justiz auf höchstem Datenschutzniveau. Eine Anpassung der organisatorischen und technischen Vorgaben an das neue Recht der DSGVO hat bereits stattgefunden.

Personenbezogenen Daten werden nur verarbeitet, soweit dies zur Wahrnehmung der Aufgaben der Justiz erforderlich ist oder die Bürger ausdrücklich eingewilligt haben. Rechtsgrundlage der mit der Erfüllung der Aufgaben und Befugnisse der Organe der Rechtspflege verbundenen Datenverarbeitungsvorgänge sind Artikel 6 Absatz 1 lit. e) DSGVO und die einschlägigen Vorschriften der jeweiligen Verfahrensordnungen. Besondere Kategorien personenbezogener Daten (wie zum Beispiel Gesundheitsdaten) werden auf der Grundlage von Artikel 9 Absatz 2 lit. f) DSGVO und der jeweiligen Rechtsgrundlagen verarbeitet, aber nur, soweit dies im Rahmen der justiziellen Tätigkeit erforderlich ist.

Nach Abschluss des Verfahrens können die Daten zur Erfüllung anderer gesetzlicher Pflichten verarbeitet werden, etwa um gesetzlichen Aufbewahrungspflichten nachzukommen. Auch zu anderen als den genannten Zwecken werden personenbezogenen Daten nur weiterverarbeitet, wenn es eine gesetzliche Grundlage für die jeweilige Datenverarbeitung gibt, beispielsweise zur Wahrnehmung der Aufgabe einer anderen Behörde, oder wenn die Bürger in eine solche Weiterverarbeitung vorher ausdrücklich eingewilligt haben.

Die Justiz ist befugt, besondere Kategorien personenbezogener Daten zu verarbeiten, soweit es für die Arbeit erforderlich ist. Die Rechtsgrundlage für diese Verarbeitungsvorgänge ergibt sich aus Artikel 9 Absatz 2 lit. f) DSGVO.

Die Justiz kann personenbezogene Daten nicht nur bei der betroffenen Person erheben, sondern auch bei anderen Stellen und Personen, zum Beispiel bei Verfahrensbeteiligten oder bei Zeugen, Sachverständigen oder durch Anforderung von Auskünften oder Akten bei anderen Behörden und Gerichten. Die Rechtsgrundlagen hierfür ergeben sich insbesondere aus der maßgeblichen Verfahrensordnung.

Die Justiz legt personenbezogene Daten ihren Mitarbeiterinnen und Mitarbeitern sowie Dritten gegenüber nur auf der Grundlage gesetzlicher Vorschriften offen oder wenn eine ausdrückliche Einwilligung vorliegt.

Innerhalb der Justiz erhalten nach Artikel 29 DSGVO nur diejenigen Personen Zugang zu personenbezogenen Daten, die mit der Durchführung des Verfahrens betraut sind, in dem die Daten verfahrensrelevant sind. Dies sind zum Beispiel die Richterinnen und Richter, die in dem jeweiligen Verfahren eine Entscheidung zu treffen haben, sowie die Serviceeinheiten und Schreibkräfte. Für die Erledigung der Aufgaben benutzt die Justiz IT-gestützte Fachverfahren (Software), in die die Daten eingegeben werden. Dabei arbeitet die Justiz mit ihrem IT-Dienstleister bei der Präsidentin des Oberlandesgerichts Köln (sog. ITD} zusammen, der insoweit als Auftragsdatenverarbeiter nach Art. 28 DSG-VO aufgrund zwischen den einzelnen Behörden und dem ITD geschlossenen Vereinbarungen (Artikel 28 Abs. 3 DSGVO) tätig wird.

Die Justiz übermittelt personenbezogene Daten im Einklang mit Artikel 44 DSGVO im Einzelfall außerdem an

- Beteiligte des Verfahrens, in dem die personenbezogenen Daten erhoben worden sind, soweit es für die Durchführung des Verfahrens erforderlich ist;
- nach der jeweiligen Verfahrensordnung in einem Verfahren hinzuzuziehende Personen, zum Beispiel Sachverständige oder Dolmetscher. Zeugen gegenüber werden Ihre personenbezogenen Daten offengelegt, soweit es für die Durchführung des Verfahrens erforderlich ist;
- andere Gerichte, soweit es für deren Aufgabenerfüllung erforderlich ist;
- Behörden zu deren und der Justiz gesetzlicher Aufgabenerfüllung, etwa an Ausländer- und Sicherheitsbehörden;
- andere Personen in Verfahren, welche die bei der Justiz geführten Register betreffen, wie beispielsweise das Handelsregister und das Grundbuch, nach den dafür geltenden Vorschriften, oder andere Per-

sonen, die nach der jeweiligen Verfahrensordnung akteneinsichts- oder auskunftsberechtigt sind.

Organisatorisch ist dafür Sorge getragen, dass die Informationspflichten nach Artikel 13 und 14 DSGVO erfüllt werden, wobei im Bereich der Rechtsprechung zahlreiche Ausnahmeregelungen nach Artikel 12 ff DSGVO greifen. Die Bürger werden immer (insoweit teilweise überobligatorisch), wenn sie sich an die Justiz wenden - sei es in Verwaltungs- oder in Rechtsachen - umfassend darüber informiert, ob und in welcher Form ihre Daten verarbeitet werden sowie darüber, welche Rechte sie haben (Recht auf Auskunft (Art. 15 DSGVO), Recht auf Berichtigung, Löschung oder Einschränkung der Verarbeitung (Art. 16, 17 und 18 DSGVO), Recht auf Datenübertragbarkeit (Art. 20 DSGVO), Recht auf Widerspruch (Art. 21 DSGVO), Recht auf Beschwerde (Art. 77 DSGVO)). Auf den Internetseiten der Gerichte, Staatsanwaltschaften und Justizbehörden werden die Kontaktdaten der Datenschutzbeauftragten genannt.

Die Verfahrensverzeichnisse nach altem Recht genügen bereits weitgehend den Anforderungen an die Verzeichnisse der Verarbeitungstätigkeit nach neuem Recht (Art. 30 DSGVO). Diese werden - wo erforderlich - nun sukzessive umgeschrieben. Für neue Verfahren wird zudem bei Veranlassung eine Datenschutzfolgenabschätzung nach Artikel 35 DSGVO vorgenommen werden. Für Bestandsverfahren, für die es bereits eine Vorabkontrolle durch den Datenschutzbeauftragten gab, ist dies nach Angaben der LDI solange nicht erforderlich, wie sich das durch den Verarbeitungsvorgang ergebene Risiko nicht erhöht hat.

Der Geschäftsbereich des Ministeriums der Justiz wurde insgesamt umfassend informiert, insbesondere auch darüber, dass nach Artikel 33 f. DSGVO jede Verletzung der Schutzvorschriften zu dokumentieren und unverzüglich, möglichst binnen 72 Stunden, der Aufsichtsbehörde mitzuteilen ist.

• Gibt es diesbezüglich sicherheits- und datenschutzrelevante Bedenken bzgl. des Austauschs von Daten zwischen den Systemgeräten in der Justiz und den anwaltlichen Systemen?

Nein. Der Austausch der Daten zwischen Rechtsanwälten und der Justiz findet nur auf den gesetzlich zugelassenen Übertragungswegen statt. Diese werden nur insoweit eingesetzt, als sie Sicherheits- und Datenschutzanforderungen entsprechen.

Welches Betriebssystem soll flächendeckend nach der Einstellung des Supports für Windows 7 im Jahre 2019 folgen?

Nach Einstellung des Supports ist seitens des Beauftragten der Landesregierung für Informationstechnik ein landesweiter Einsatz von Windows 10 Enterprise geplant.

• Kann die personelle Besetzung der Fachkräfte im Bereich der IT zukünftig gewährleistet werden und welche Maßnahmen sieht das Justizministerium hierfür vor?

Die Stellenbesetzung von Fachkräften im Bereich der IT stellt eine besondere Herausforderung für die Landesverwaltung im Allgemeinen und die Justiz im Besonderen dar. Das Ministerium der Justiz hat jedoch unterschiedliche Maßnahmen zur Personalgewinnung und Personalförderung eingeleitet. Dabei handelt es sich insbesondere um Maßnahmen des Personalmarketings, neue Möglichkeiten der Verbeamtung durch die Einrichtung einer Laufbahn des (technischen) Dienstes in der Datenverarbeitung und die Schaffung besonderer finanzieller Anreize im Rahmen des Tarifvertragsrechts. Neben der Neueinstellung von IT-Fachpersonal soll Mitarbeiterinnen und Mitarbeitern in der Justiz die Möglichkeit einer zusätzlichen Qualifikation eröffnet werden, um fachlich ausreichend geschultes Personal für besondere IT-Aufgaben zu erhalten.